Oracle8.1.7

https://www.100test.com/kao\_ti2020/462/2021\_2022\_\_E5\_85\_B3\_E 4\_BA\_8EOrac\_c102\_462365.htm symcjit.dll jre(Java Runtime Environment) symcjit\_.dll Server: Dell PowerEdge 2600 2.8G 1G PC: P4 2.4GB 512M Win2000 Oracle 8.1.7 NTEE Release 1(Current controls), Setup  $CPU$ ,  $\overline{\mathcal{A}}$ install\win32 setup.exe jrew.exe in the set of the set of the set of the set of the set of the set of the set of the set of the set of the set of the set of the set of the set of the set of the set of the set of the set of the set of the set of t 1.1.8 state of the state of the state of the state of the state of the state of the state of the state of the state of the state of the state of the state of the state of the state of the state of the state of the state of  $1.1.8$  (1.3.1). Universal Install,  $NET8$ Oracle the contract of the contract of the contract of the contract of the contract of the contract of the contract of the contract of the contract of the contract of the contract of the contract of the contract of the con  $\chi$ P ) Release 3 symcjit.dll 2000 GHOST 3 5.1 2000 , kernal32 symcjit.dll symcjit\_.dll( .old), WINISO ISO

成ISO虚拟光驱,文件就不会受影响,以免安装程序修改了安

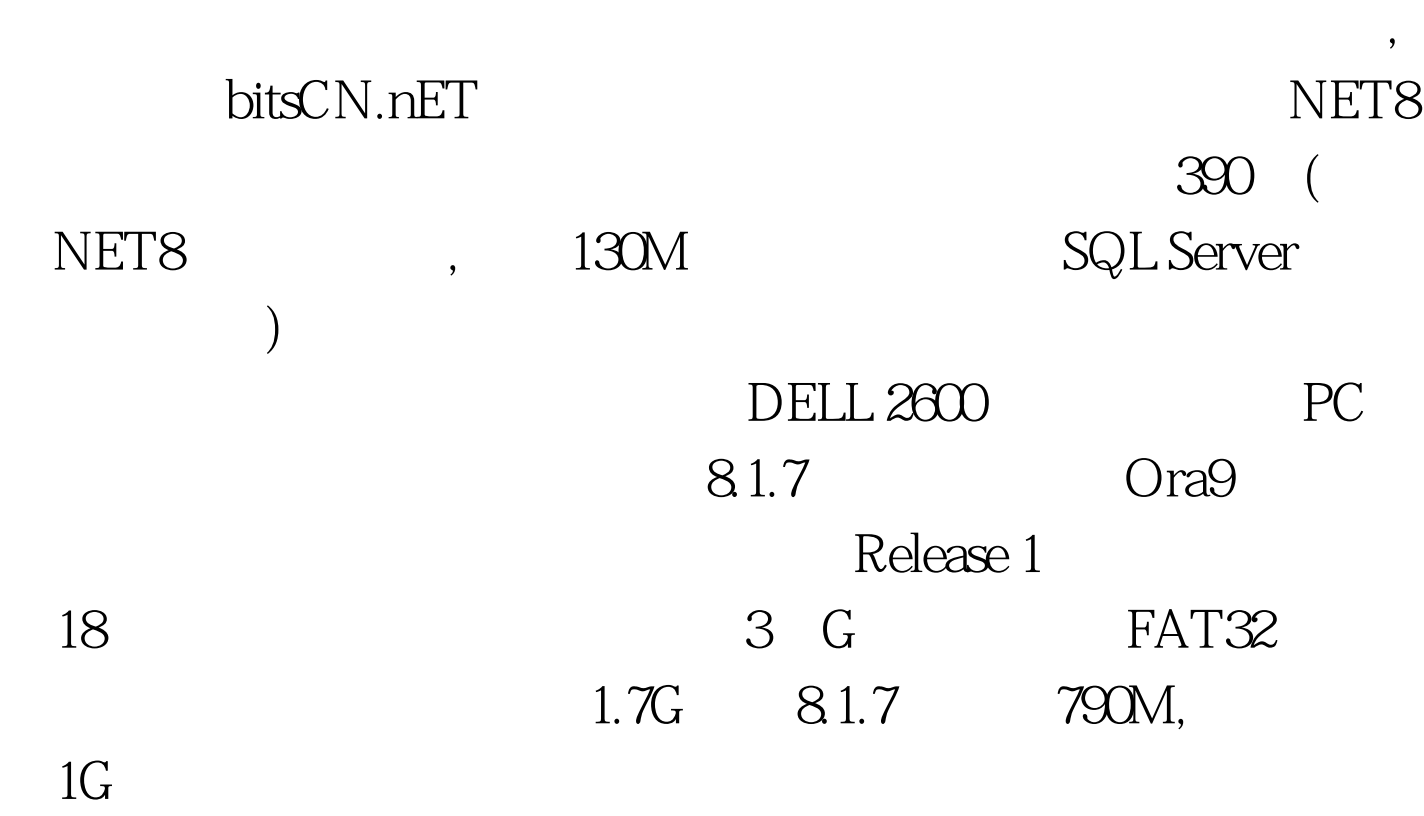

ending the contract of the contract of the set of the set of the set of the set of the set of the set of the set of the set of the set of the set of the set of the set of the set of the set of the set of the set of the set

Net Assistant

Oracle

OTN Oracle OTN.Oracle.com

Download

Oracle . 100Test

www.100test.com